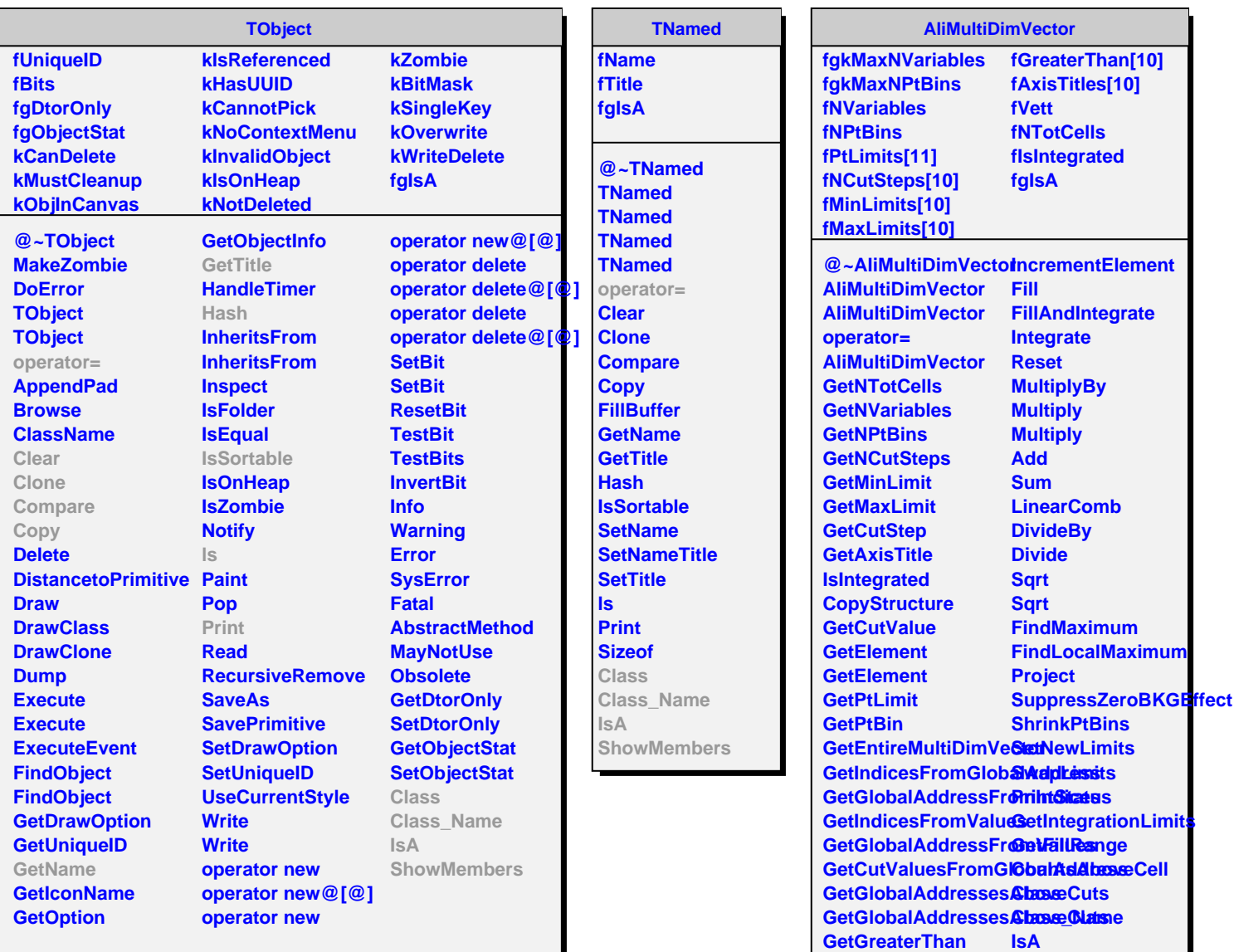

I

**SetElement SetElement IncrementElement** **ShowMembers**